# **python-snap7 Documentation**

*Release 0.0rc0*

**Gijs Molenaar, Stephan Preeker**

**Jul 07, 2021**

# **Contents**

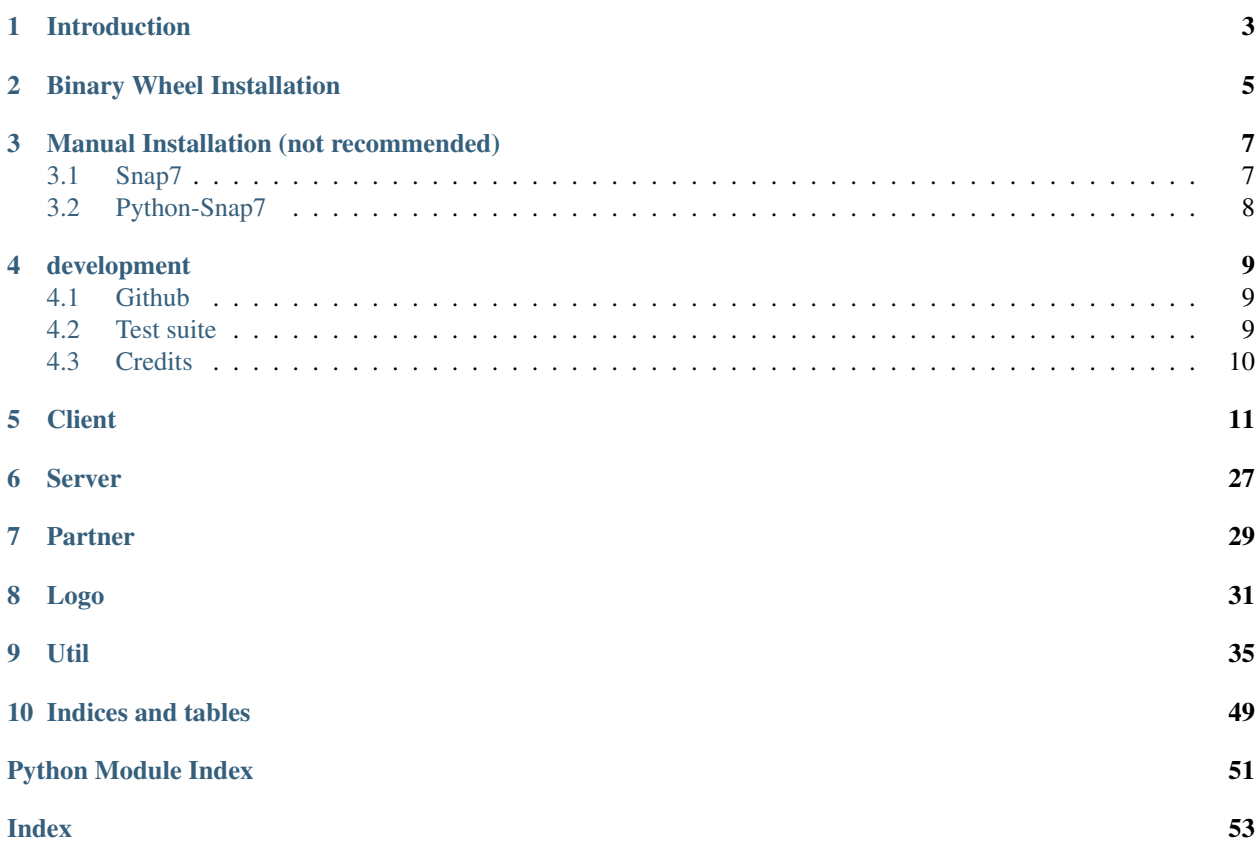

Contents:

# Introduction

<span id="page-6-0"></span>python-snap7 is a Python wrapper for the [Snap7 library.](http://snap7.sourceforge.net) Snap7 is an open source, 32/64 bit, multi-platform Ethernet communication suite for interfacing natively with Siemens S7 PLCs.

Python-snap7 is developer for snap7 1.1.0 and Python 3.6+. It is tested on Windows (10 64 bit), OSX 10.15 and Linux, but it may work on other operating systems. Python Versions <3.6 may work, but is not supported anymore.

The project development is centralized on [github.](https://github.com/gijzelaerr/python-snap7)

Binary Wheel Installation

<span id="page-8-0"></span>We advice you to install python-snap7 using a binary wheel. The binary wheels should work on Windows 64x, OS X (intel) and Linux x64. python-snap7 is available on [PyPI.](https://pypi.python.org/pypi/python-snap7/) You can install it by using pip:

\$ pip install python-snap7

# Manual Installation (not recommended)

<span id="page-10-0"></span>If you are running an unsupported platform you need to do a bit more work. This involves two steps. First, install the snap7 library, followed by the installation of the python-snap7 package.

# <span id="page-10-1"></span>**3.1 Snap7**

# **3.1.1 Ubuntu**

If you are using Ubuntu you can use the Ubuntu packages from our [launchpad PPA.](https://launchpad.net/~gijzelaar/+archive/snap7) To install:

```
$ sudo add-apt-repository ppa:gijzelaar/snap7
$ sudo apt-get update
$ sudo apt-get install libsnap7-1 libsnap7-dev
```
# **3.1.2 Windows**

Download the zip file from the [sourceforce page.](http://sourceforge.net/projects/snap7/files/) Unzip the zip file, and copy release\\Windows\\Win64\\snap7.dll somewhere in your system PATH, for example %systemroot%\System32\. Alternatively you can copy the file somewhere on your file system and adjust the system PATH.

# **3.1.3 OSX**

The snap7 library is available on [Homebrew:](https://brew.sh/)

\$ brew install snap7

# **3.1.4 Compile from source**

Download the latest source from [the sourceforce page](http://sourceforge.net/projects/snap7/files/) and do a manual compile. Download the file and run:

```
$ p7zip -d snap7-full-1.0.0.7z # requires the p7 program
$ cd build/<platform> # where platform is unix or windows
$ make -f <arch>.mk install # where arch is your architecture, for example x86_64_
˓→linux
```
For more information about or help with compilation please check out the documentation on the [snap7 website.](http://snap7.sourceforge.net/)

# <span id="page-11-0"></span>**3.2 Python-Snap7**

Once snap7 is available in your library or system path, you can install it from the git repository or from a source tarball:

\$ python ./setup.py install

# development

# <span id="page-12-1"></span><span id="page-12-0"></span>**4.1 Github**

We develop python-snap7 on [github.](https://github.com/gijzelaerr/python-snap7) If you have questions about python-snap7 please raise a question in the [Q&A](https://github.com/gijzelaerr/python-snap7/discussions/categories/q-a) [discussion sessions.](https://github.com/gijzelaerr/python-snap7/discussions/categories/q-a) If you have a bug or feature request for python-snap7 please raise an issue in the [issue tracker.](https://github.com/gijzelaerr/python-snap7/issues) Even better is if you have a solution to problem! In that case you can make our live easier by following these steps:

- fork our repository on Github
- Add a tests that will fail because of the problem
- Fix the problem
- Run the test suite again
- Commit to your repository
- Issue a github pull request.

Also we try to be as much pep8 compatible as possible, where possible and reasonable.

# <span id="page-12-2"></span>**4.2 Test suite**

python-snap7 comes with a test suite with close to 100% coverage. This test suite verifies that the code actually works and makes development much easier. To run all tests please run from the source:

\$ make test

Note that some tests require to run as root, since snap7 needs to bind on a privileged TCP port.

If the test complain about missing Python modules make sure the source directory is in your *PYTHONPATH* environment variable, or the python-snap7 module is installed.

# <span id="page-13-0"></span>**4.3 Credits**

python-snap7 is created by:

- Gijs Molenaar (gijs at pythonic dot nl)
- Stephan Preeker (stephan at preeker dot net)

Special thanks to:

- Davide Nardella for creating snap7
- Thomas Hergenhahn for his libnodave
- Thomas W for his S7comm wireshark plugin
- [Fabian Beitler](https://github.com/swamper123) and [Nikteliy](https://github.com/nikteliy) for their contributions towards the 1.0 release
- [Lautaro Nahuel Dapino](https://github.com/lautarodapin) for his contributions.

**Client** 

<span id="page-14-1"></span><span id="page-14-0"></span>Snap7 client used for connection to a siemens 7 server.

```
class snap7.client.Client(lib_location: Optional[str] = None)
     A snap7 client
```
#### **Examples**

```
>>> import snap7
>>> client = snap7.client.Client()
>>> client.connect("127.0.0.1", 0, 0, 1012)
>>> client.get_connected()
True
>>> data = client.db_read(1, 0, 4)
>>> data
bytearray(b"\x00\x00\x00\x00")
>>> data[3] = 0b00000001
>>> data
bytearray(b'\x00\x00\x00\x01')
>>> data.db_write(1, 0, data)
```
**\_\_init\_\_**(*lib\_location: Optional[str] = None*) Creates a new *Client* instance.

Parameters **lib\_location** – Full path to the snap7.dll file. Optional.

**Examples**

```
>>> import snap7
>>> client = snap7.client.Client() # If the `snap7.dll` file is in the path
˓→location
>>> client = snap7.client.Client(lib_location="/path/to/snap7.dll") # If the
˓→`snap7.dll` file is in another location
```
(continues on next page)

(continued from previous page)

```
>>> client
<snap7.client.Client object at 0x0000028B257128E0>
```
- $ab\_read(*start*: int, *size*: int) \rightarrow bytearray$ 
	- Reads a part of IPU area from a PLC.

#### Parameters

- **start** byte index from where start to read.
- **size** amount of bytes to read.

#### Returns Buffer with the data read.

**ab** write (*start: int, data: bytearray*)  $\rightarrow$  int Writes a part of IPU area into a PLC.

#### Parameters

- **start** byte index from where start to write.
- **data** buffer with the data to be written.

Returns Snap7 code.

 $\texttt{as\_ab\_read}(start: int, size: int, data) \rightarrow int$ Reads a part of IPU area from a PLC asynchronously.

#### Parameters

- **start** byte index from where start to read.
- **size** amount of bytes to read.
- **data** buffer where the data will be place.

Returns Snap7 code.

 $\texttt{as\_ab\_write}(start: int, data: bytearray) \rightarrow int$ Writes a part of IPU area into a PLC asynchronously.

#### Parameters

- **start** byte index from where start to write.
- **data** buffer with the data to be written.

#### Returns Snap7 code.

 $\texttt{as\_compress}$  (*time: int*)  $\rightarrow$  int Performs the Compress action asynchronously.

Parameters **time** – timeout.

Returns Snap7 code.

 $\texttt{as\_copy\_ram\_to\_rom}$  (*timeout: int = 1*)  $\rightarrow$  int Performs the Copy Ram to Rom action asynchronously.

Parameters **timeout** – time to wait unly fail.

Returns Snap7 code.

 $\texttt{as\_ct\_read}(start: int, amount: int, data) \rightarrow int$ Reads counters from a PLC asynchronously.

- <span id="page-16-0"></span>• **start** – byte index to start to read from.
- **amount** amount of bytes to read.
- **data** buffer where the value read will be place.

 $\texttt{as\_ct\_write}(start: int, amount: int, data: bytearray) \rightarrow int$ Write counters into a PLC.

## Parameters

- **start** byte index to start to write from.
- **amount** amount of bytes to write.
- **data** buffer to be write.

Returns Snap7 code.

 $\texttt{as\_db\_fill}$  (*db\_number: int, filler*)  $\rightarrow$  int Fills a DB in AG with a given byte.

#### **Parameters**

- **db\_number** number of DB to fill.
- **filler** buffer to fill with.

Returns Snap7 code.

 $\texttt{as\_db\_get}$  (*db\_number: int*, *\_buffer*, *size*)  $\rightarrow$  bytearray Uploads a DB from AG using DBRead.

Note: This method will not work in 1200/1500.

#### Parameters

- **db\_number** number of DB to get.
- **buffer** buffer where the data read will be place.
- **size** amount of bytes to be read.

Returns Snap7 code.

 $\texttt{as\_db\_read}(db\_number: int, start: int, size: int, data) \rightarrow _ctypes.Array$ Reads a part of a DB from a PLC.

#### Parameters

- **db\_number** number of DB to be read.
- **start** byte index from where start to read from.
- **size** amount of bytes to read.
- **data** buffer where the data read will be place.

Returns Snap7 code.

## <span id="page-17-0"></span>**Examples**

```
>>> import ctypes
>>> data = (ctypes.c_uint8 * size_to_read)() # In this ctypes array data...
˓→will be stored.
>>> result = client.as_db_read(1, 0, size_to_read, data)
>>> result # 0 = success
\Omega
```
#### **as db write** (*db* number: *int*, *start: int*, *size: int*, *data*)  $\rightarrow$  int Writes a part of a DB into a PLC.

## **Parameters**

- **db** number number of DB to be write.
- **start** byte index from where start to write to.
- **size** amount of bytes to write.
- **data** buffer to be write.

Returns Snap7 code.

 $\texttt{as\_download}(data: bytearray, block\_num: int) \rightarrow int$ Download a block into AG asynchronously.

Note: A whole block (including header and footer) must be available into the user buffer.

#### **Parameters**

- **block\_num** new block number.
- **data** buffer where the data will be place.

Returns Snap7 code.

 $\texttt{as\_eb\_read}(start: int, size: int, data) \rightarrow int$ 

Reads a part of IPI area from a PLC asynchronously.

#### Parameters

- **start** byte index from where to start reading from.
- **size** amount of bytes to read.
- **data** buffer where the data read will be place.

Returns Snap7 code.

**as\_eb\_write**(*start: int, size: int, data: bytearray*)  $\rightarrow$  int Writes a part of IPI area into a PLC.

### Parameters

- **start** byte index from where to start writing from.
- **size** amount of bytes to write.
- **data** buffer to write.

Returns Snap7 code.

<span id="page-18-0"></span> $\texttt{as\_full\_update}(\text{type: str}, \text{block\_num: int}) \rightarrow \text{int}$ Uploads a block from AG with Header and Footer infos.

Note: Upload means from PLC to PC.

## Parameters

- **\_type** type of block.
- **block\_num** number of block to upload.

Returns Snap7 code.

**as\_list\_blocks\_of\_type**(*blocktype: str*, *data*, *count*) → int Returns the AG blocks list of a given type.

Parameters

- **blocktype** block type.
- **data** buffer where the data will be place.
- **count** pass.

Returns Snap7 code.

Raises Snap7Exception – if the *blocktype* is invalid

#### **as** mb read (*start: int, size: int, data*)  $\rightarrow$  int

Reads a part of Merkers area from a PLC.

#### Parameters

- **start** byte index from where to start to read from.
- **size** amount of byte to read.
- **data** buffer where the data read will be place.

Returns Snap7 code.

**as mb write** (*start: int, size: int, data: bytearray*)  $\rightarrow$  int Writes a part of Merkers area into a PLC.

#### Parameters

- **start** byte index from where to start to write to.
- **size** amount of byte to write.
- **data** buffer to write.

Returns Snap7 code.

**as\_read\_area**(*area: snap7.types.Areas*, *dbnumber: int*, *start: int*, *size: int*, *wordlen:*  $snap7.types. WordLen, pusrdata) \rightarrow int$ 

Reads a data area from a PLC asynchronously. With it you can read DB, Inputs, Outputs, Merkers, Timers and Counters.

- **area** memory area to be read from.
- **dbnumber** The DB number, only used when area=Areas.DB
- **start** offset to start writing
- <span id="page-19-0"></span>• **size** – number of units to read
- **pusrdata** buffer where the data will be place.
- **wordlen** length of the word to be read.

**as\_read\_szl**(*ssl\_id: int*, *index: int*, *s7\_szl: snap7.types.S7SZL*, *size*) → int Reads a partial list of given ID and Index.

## Parameters

- **ssl\_id** TODO
- **index** TODO
- **s7\_szl** TODO
- **size** TODO

# Returns Snap7 code.

```
as_read_szl_list(szl_list, items_count) → int
     Reads the list of partial lists available in the CPU.
```
#### Parameters

- **szl\_list** TODO
- **items\_count** TODO

Returns Snap7 code.

```
as_tm_read(start: int, amount: int, data) → bytearray
     Reads timers from a PLC.
```
#### Parameters

- **start** byte index to start read from.
- **amount** amount of bytes to read.
- **data** buffer where the data will be placed.

#### Returns Snap7 code.

 $as\_tm\_write$  (*start: int, amount: int, data: bytearray*)  $\rightarrow$  int Write timers into a PLC.

#### Parameters

- **start** byte index to start writing to.
- **amount** amount of bytes to write.
- **data** buffer to write.

Returns Snap7 code.

#### $\texttt{as\_update}(block\_num: int, \_buffer, size) \rightarrow int$ Uploads a block from AG.

Note: Uploads means from PLC to PC.

- <span id="page-20-0"></span>• **block** num – block number to upload.
- **\_buffer** buffer where the data will be place.
- **size** amount of bytes to uplaod.

**as\_write\_area**(*area: snap7.types.Areas*, *dbnumber: int*, *start: int*, *size: int*, *wordlen:*  $snap7.types. WordLen, pusrdata) \rightarrow int$ Writes a data area into a PLC asynchronously.

Parameters

- **area** memory area to be written.
- **dbnumber** The DB number, only used when area=Areas.DB
- **start** offset to start writing.
- **size** amount of bytes to be written.
- **wordlen** length of the word to be written.
- **pusrdata** buffer to be written.

Returns Snap7 code.

#### **check\_as\_completion**(*p\_value*) → int

Method to check Status of an async request. Result contains if the check was successful, not the data value itself

Parameters **p\_value** – Pointer where result of this check shall be written.

Returns Snap7 code. If 0 - Job is done successfully. If 1 - Job is either pending or contains s7errors

 $copy\_ram\_to\_rom$  (*timeout: int = 1*)  $\rightarrow$  int Performs the Copy Ram to Rom action.

Parameters **timeout** – timeout time.

Returns Snap7 code.

# **create**()

Creates a SNAP7 client.

**ct** read (*start: int*, *amount: int*)  $\rightarrow$  bytearray Reads counters from a PLC.

### Parameters

- **start** byte index to start read from.
- **amount** amount of bytes to read.

Returns Buffer read.

 $ct\_write(start: int, amount: int, data: bytearray) \rightarrow int$ Write counters into a PLC.

- **start** byte index to start write to.
- **amount** amount of bytes to write.
- **data** buffer data to write.

<span id="page-21-0"></span>**db\_fill** (*db\_number: int*, *filler: int*)  $\rightarrow$  int Fills a DB in AG with a given byte.

#### Parameters

- **db** number db number to fill.
- **filler** value filler.

Returns Snap7 code.

```
db_get(db_number: int) → bytearray
    Uploads a DB from AG using DBRead.
```
Note: This method can't be use for 1200/1500 PLCs.

Parameters **db\_number** – db number to be read from.

Returns Buffer with the data read.

## **Example**

```
>>> import snap7
>>> client = snap7.client.Client()
>>> client.connect("192.168.0.1", 0, 0)
>>> buffer = client.db_get(1) # reads the db number 1.
>>> buffer
bytearray(b"\x00\x00\x00\x00\x00\x00\x00\x00...<truncated>\x00\x00")
```
**db\_read** (*db\_number: int, start: int, size: int*)  $\rightarrow$  bytearray Reads a part of a DB from a PLC

Note: Use it only for reading DBs, not Marks, Inputs, Outputs.

#### Parameters

- **db\_number** number of the DB to be read.
- **start** byte index from where is start to read from.
- **size** amount of bytes to be read.

Returns Buffer read.

# **Example**

```
>>> import snap7
>>> client = snap7.client.Client()
>>> client.connect("192.168.0.1", 0, 0)
\rightarrow buffer = client.db_read(1, 10, 4) # reads the db number 1 starting from.
˓→the byte 10 until byte 14.
>>> buffer
bytearray(b'\x00\x00')
```
<span id="page-22-0"></span>**delete**(*block type: str, block num: int*)  $\rightarrow$  int Delete a block into AG.

Parameters

• **block\_type** – type of block.

• **block\_num** – block number.

Returns Error code from snap7 library.

**destroy**() → Optional[int] Destroys the Client object.

Returns Error code from snap7 library.

#### **Examples**

**>>>** client.destroy() 640719840

**eb\_read**(*start: int*, *size: int*) → bytearray Reads a part of IPI area from a PLC.

#### Parameters

- **start** byte index to start read from.
- **size** amount of bytes to read.

Returns Data read.

**eb\_write** (*start: int, size: int, data: bytearray*)  $\rightarrow$  int Writes a part of IPI area into a PLC.

#### Parameters

- **start** byte index to be written.
- **size** amount of bytes to write.
- **data** data to write.

Returns Snap7 code.

**error\_text**(*error: int*) → str

Returns a textual explanation of a given error number.

## Parameters **error** – error number.

Returns Text error.

 $full\_update( \_type: str, block\_num: int) \rightarrow Tuple[bytearray, int]$ 

Uploads a block from AG with Header and Footer infos. The whole block (including header and footer) is copied into the user buffer.

#### Parameters

- **\_type** type of block.
- **block\_num** number of block.

Returns Tuple of the buffer and size.

**get\_block\_info**(*blocktype: str*, *db\_number: int*) → snap7.types.TS7BlockInfo Returns detailed information about a block present in AG.

<span id="page-23-0"></span>Parameters

- **blocktype** specified block type.
- **db\_number** number of db to get information from.

Returns Structure of information from block.

Raises Snap7Exception – if the *blocktype* is not valid.

#### **Examples**

```
>>> block_info = client.get_block_info("DB", 1)
>>> print(block_info)
Block type: 10
Block number: 1
Block language: 5
Block flags: 1
MC7Size: 100
Load memory size: 192
Local data: 0
SBB Length: 20
Checksum: 0
Version: 1
Code date: b'1999/11/17'
Interface date: b'1999/11/17'
Author: b''
Family: b''
Header: b''
```
**get\_connected**() → bool

Returns the connection status

Note: Sometimes returns True, while connection is lost.

Returns True if is connected, otherwise false.

```
get_cp_info() → snap7.types.S7CpInfo
```
Returns some information about the CP (communication processor).

Returns Structure object containing the CP information.

**get\_cpu\_info**() → snap7.types.S7CpuInfo Returns some information about the AG.

Returns data structure with the information.

Return type S7CpuInfo

# **Examples**

```
>>> cpu_info = client.get_cpu_info()
>>> print(cpu_info)
"<S7CpuInfo ModuleTypeName: b'CPU 315-2 PN/DP'
    SerialNumber: b'S C-C2UR28922012'
```
(continues on next page)

(continued from previous page)

```
ASName: b'SNAP7-SERVER' Copyright: b'Original Siemens Equipment'
ModuleName: b'CPU 315-2 PN/DP'>
```

```
get_cpu_state() → str
```
Returns the CPU status (running/stopped)

Returns Description of the cpu state.

Raises Snap7Exception – if the cpu state is invalid.

#### **Examples**

```
>>> client.get_cpu_statE()
'S7CpuStatusRun'
```

```
get_exec_time() → int
```
Returns the last job execution time in milliseconds.

Returns Execution time value.

```
get_last_error() → int
```
Returns the last job result.

Returns Returns the last error value.

**get\_order\_code**() → snap7.types.S7OrderCode Returns the CPU order code.

Returns Order of the code in a structure object.

 $get\_param$  (*number: int*)  $\rightarrow$  int Reads an internal Server parameter.

Parameters **number** – number of argument to be read.

Returns Value of the param read.

```
get_pdu_length() → int
```
Returns info about the PDU length (requested and negotiated).

Returns PDU length.

#### **Examples**

```
>>> client.get_pdu_length()
480
```
**get\_pg\_block\_info**(*block: bytearray*) → snap7.types.TS7BlockInfo Returns detailed information about a block loaded in memory.

Parameters **block** – buffer where the data will be place.

Returns Structure object that contains the block information.

```
get_plc_datetime() → datetime.datetime
    Returns the PLC date/time.
```
Returns Date and time as datetime

## <span id="page-25-0"></span>**Examples**

```
>>> client.get_plc_datetime()
datetime.datetime(2021, 4, 6, 12, 12, 36)
```
**get\_protection**() → snap7.types.S7Protection Gets the CPU protection level info.

Returns Structure object with protection attributes.

**iso\_exchange\_buffer**(*data: bytearray*) → bytearray Exchanges a given S7 PDU (protocol data unit) with the CPU.

Parameters **data** – buffer to exchange.

Returns Snap7 code.

**list\_blocks**() → snap7.types.BlocksList Returns the AG blocks amount divided by type.

Returns Block list structure object.

## **Examples**

```
>>> block_list = client.list_blocks()
>>> print(block_list)
<block list count OB: 0 FB: 0 FC: 0 SFB: 0 SFC: 0x0 DB: 1 SDB: 0>
```
**list\_blocks\_of\_type**(*blocktype: str*, *size: int*) → Union[int, \_ctypes.Array]

This function returns the AG list of a specified block type.

#### Parameters

- **blocktype** specified block type.
- **size** size of the block type.

Returns If size is 0, it returns a 0, otherwise an *Array* of specified block type.

Raises Snap7Exception – if the *blocktype* is not valid.

 $mb\_read(*start*: int, *size*: int) \rightarrow bytearray$ 

Reads a part of Merkers area from a PLC.

#### Parameters

- **start** byte index to be read from.
- **size** amount of bytes to read.

Returns Buffer with the data read.

**mb\_write**(*start: int*, *size: int*, *data: bytearray*) → int Writes a part of Merkers area into a PLC.

#### Parameters

- **start** byte index to be written.
- **size** amount of bytes to write.
- **data** buffer to write.

Returns Snap7 code.

<span id="page-26-0"></span>**plc** cold start()  $\rightarrow$  int

Puts the CPU in RUN mode performing a COLD START.

Returns Error code from snap7 library.

**plc** hot start()  $\rightarrow$  int

Puts the CPU in RUN mode performing an HOT START.

Returns Error code from snap7 library.

**plc\_stop**() → int Puts the CPU in STOP mode

Returns Error code from snap7 library.

**read\_area**(*area: snap7.types.Areas*, *dbnumber: int*, *start: int*, *size: int*) → bytearray

Reads a data area from a PLC With it you can read DB, Inputs, Outputs, Merkers, Timers and Counters.

#### **Parameters**

- **area** area to be read from.
- **dbnumber** number of the db to be read from. In case of Inputs, Marks or Outputs, this should be equal to 0.
- **start** byte index to start reading.
- **size** number of bytes to read.

Returns Buffer with the data read.

Raises ValueError – if the area is not defined in the *Areas*

#### **Example**

```
>>> import snap7
>>> client = snap7.client.Client()
>>> client.connect("192.168.0.1", 0, 0)
>>> buffer = client.read_area(snap7.types.Areas.DB, 1, 10, 4) # Reads the DB
˓→number 1 from the byte 10 to the byte 14.
>>> buffer
bytearray(b'\x00\x00')
```
**read\_multi\_vars**(*items*) → Tuple[int, snap7.types.S7DataItem]

Reads different kind of variables from a PLC simultaneously.

Parameters **items** – list of items to be read.

Returns Tuple with the return code from the snap7 library and the list of items.

 $\texttt{read\_szl}$  (*ssl\_id: int, index: int* = 0)  $\rightarrow$  snap7.types.S7SZL

Reads a partial list of given ID and Index.

Parameters

- **ssl\_id** ssl id to be read.
- **index** index to be read.

Returns SZL structure object.

**read\_szl\_list**() → bytearray

Reads the list of partial lists available in the CPU.

Returns Buffer read.

<span id="page-27-0"></span>**set\_connection\_params**(*address: str*, *local\_tsap: int*, *remote\_tsap: int*) → None Sets internally (IP, LocalTSAP, RemoteTSAP) Coordinates.

Note: This function must be called just before *Cli\_Connect()*.

#### Parameters

- **address** PLC/Equipment IPV4 Address, for example "192.168.1.12"
- **local\_tsap** Local TSAP (PC TSAP)
- **remote\_tsap** Remote TSAP (PLC TSAP)

#### Raises

- ValueError if the *address* is not a valid IPV4.
- Snap7Exception if the result of setting the connection params is different than 0.

#### **set\_connection\_type**(*connection\_type: int*)

Sets the connection resource type, i.e the way in which the Clients connects to a PLC.

Parameters **connection\_type** – 1 for PG, 2 for OP, 3 to 10 for S7 Basic

Raises Snap7Exception – if the result of setting the connection type is different than 0.

#### set plc system datetime()  $\rightarrow$  int

Sets the PLC date/time with the host (PC) date/time.

Returns Snap7 code.

 $tm\_read(*start*: int, amount: int) \rightarrow bytearray$ Reads timers from a PLC.

#### Parameters

- **start** byte index from where is start to read from.
- **amount** amount of byte to be read.

#### Returns Buffer read.

 $tm\_write$  (*start: int, amount: int, data: bytearray*)  $\rightarrow$  int Write timers into a PLC.

#### **Parameters**

- **start** byte index from where is start to write to.
- **amount** amount of byte to be written.
- **data** data to be write.

Returns Snap7 code.

```
upload(<i>block_number</i>: int) \rightarrow bytearrayUploads a block from AG.
```
Note: Upload means from the PLC to the PC.

<span id="page-28-0"></span>Parameters **block\_num** – block to be upload.

Returns Buffer with the uploaded block.

**wait\_as\_completion**(*timeout: int*) → int Snap7 Cli\_WaitAsCompletion representative.

Parameters **timeout** – ms to wait for async job

Returns Snap7 code.

**write\_multi\_vars**(*items: List[snap7.types.S7DataItem]*) → int Writes different kind of variables into a PLC simultaneously.

Parameters **items** – list of items to be written.

Returns Snap7 code.

snap7.client.**error\_wrap**(*func*)

Parses a s7 error code returned the decorated function.

# Server

<span id="page-30-1"></span><span id="page-30-0"></span>Snap7 server used for mimicking a siemens 7 server.

**class** snap7.server.**Server**(*log: bool = True*) A fake S7 server.

**\_\_init\_\_**(*log: bool = True*)

Create a fake S7 server. set log to false if you want to disable event logging to python logging.

Parameters  $log - True$  for enabling the event logging. Optinoal.

# **create**()

Create the server.

### **destroy**()

Destroy the server.

**event\_text**(*event: snap7.types.SrvEvent*) → str Returns a textual explanation of a given event object

Parameters **event** – an PSrvEvent struct object

Returns The error string

**get\_mask**(*kind: int*) → ctypes.c\_uint Reads the specified filter mask.

Parameters **kind** –

Returns Mask

 $get\_param$  ( $number$ )  $\rightarrow$  int Reads an internal Server object parameter.

Parameters **number** – number of the parameter to be set.

Returns Value of the parameter.

**get\_status**() → Tuple[str, str, int]

# <span id="page-31-0"></span>Reads the server status, the Virtual CPU status and the number of the clients connected.

Returns Server status, cpu status, client count

**pick\_event**() → Optional[snap7.types.SrvEvent] Extracts an event (if available) from the Events queue.

Returns Server event.

snap7.server.**error\_wrap**(*func*) Parses a s7 error code returned the decorated function.

snap7.server.**mainloop**(*tcpport: int = 1102*, *init\_standard\_values: bool = False*) Init a fake Snap7 server with some default values.

- **tcpport** port that the server will listen.
- **init\_standard\_values** if *True* will init some defaults values to be read on DB0.

# Partner

<span id="page-32-1"></span><span id="page-32-0"></span>Snap7 code for partnering with a siemens 7 server.

This allows you to create a S7 peer to peer communication. Unlike the client-server model, where the client makes a request and the server replies to it, the peer to peer model sees two components with same rights, each of them can send data asynchronously. The only difference between them is the one who is requesting the connection.

```
class snap7.partner.Partner(active: bool = False)
     A snap7 partner.
```

```
as_b_send() → int
```
Sends a data packet to the partner. This function is asynchronous, i.e. it terminates immediately, a completion method is needed to know when the transfer is complete.

```
b recv() \rightarrow int
```
Receives a data packet from the partner. This function is synchronous, it waits until a packet is received or the timeout supplied expires.

**b** send ()  $\rightarrow$  int

Sends a data packet to the partner. This function is synchronous, i.e. it terminates when the transfer job (send+ack) is complete.

```
check_as_b_recv_completion() → int
```
Checks if a packed received was received.

```
check_as_b_send_completion() → Tuple[str, ctypes.c_int]
```
Checks if the current asynchronous send job was completed and terminates immediately.

```
create(active: bool = False)
```
Creates a Partner and returns its handle, which is the reference that you have to use every time you refer to that Partner.

Parameters **active** – 0

Returns a pointer to the partner object

```
destroy()
```
Destroy a Partner of given handle. Before destruction the Partner is stopped, all clients disconnected and all shared memory blocks released.

```
get_last_error() → ctypes.c_int
    Returns the last job result.
```
- **get\_param**(*number*) → int Reads an internal Partner object parameter.
- **get\_stats**() → Tuple[ctypes.c\_uint, ctypes.c\_uint, ctypes.c\_uint, ctypes.c\_uint] Returns some statistics.

Returns a tuple containing bytes send, received, send errors, recv errors

```
get_status() → ctypes.c_int
    Returns the Partner status.
```
- **get\_times**() → Tuple[ctypes.c\_int, ctypes.c\_int] Returns the last send and recv jobs execution time in milliseconds.
- **set\_recv\_callback**() → int

Sets the user callback that the Partner object has to call when a data packet is incoming.

```
set_send_callback() → int
```
Sets the user callback that the Partner object has to call when the asynchronous data sent is complete.

 $\texttt{stop}( ) \rightarrow \text{int}$ 

Stops the Partner, disconnects gracefully the remote partner.

snap7.partner.**error\_wrap**(*func*)

Parses a s7 error code returned the decorated function.

# Logo

#### <span id="page-34-2"></span><span id="page-34-1"></span><span id="page-34-0"></span>**class** snap7.logo.**Logo**

A snap7 Siemens Logo client: There are two main comfort functions available  $Logo$ . read() and  $Logo$ . write (). This functions realize a high level access to the VM addresses of the Siemens Logo just use the form:

### **Notes**

V10.3 for bit values V10 for the complete byte VW12 for a word (used for analog values) For more information see examples for Siemens Logo 7 and 8

# **\_\_init\_\_**()

Creates a new instance of [Logo](#page-34-1)

**connect** (*ip\_address: str*, *tsap\_snap7: int*, *tsap\_logo: int*, *tcpport: int = 102*)  $\rightarrow$  int Connect to a Siemens LOGO server.

# **Notes**

Howto setup Logo communication configuration see: <http://snap7.sourceforge.net/logo.html>

## **Parameters**

- **ip\_address** IP ip\_address of server
- $tsap\_snap7 TSAP SNAP7 Client (e.g. 10.00 =  $0x1000$ )$
- **tsap\_logo** TSAP Logo Server (e.g. 20.00 = 0x2000)

Returns Error code from snap7 library.

#### **create**()

Create a SNAP7 client.

**db\_read** (*db\_number: int, start: int, size: int*)  $\rightarrow$  bytearray This is a lean function of Cli\_ReadArea() to read PLC DB. <span id="page-35-1"></span>Parameters

- **db\_number** for Logo only DB=1
- **start** start address for Logo7 0..951 / Logo8 0..1469
- **size** in bytes

Returns Array of bytes

**db\_write** (*db\_number: int, start: int, data: bytearray*)  $\rightarrow$  int Writes to a DB object.

## Parameters

- **db\_number** for Logo only DB=1
- **start** start address for Logo7 0..951 / Logo8 0..1469
- **data** bytearray

Returns Error code from snap7 library.

**destroy**() → int Destroy a client.

Returns Error code from snap7 library.

disconnect () → int Disconnect a client.

Returns Error code from snap7 library.

```
get_connected() → bool
```
Returns the connection status

## **Notes**

This function has a bug, that returns *True* when the connection is lost. This comes from the original *snap7 library*.

Returns True if connected.

```
get\_param (number) \rightarrow int
     Reads an internal Logo object parameter.
```
Parameters **number** – Parameter type number

Returns Parameter value

<span id="page-35-0"></span>**read**(*vm\_address: str*)

Reads from VM addresses of Siemens Logo. Examples: read("V40") / read("VW64") / read("V10.2")

Parameters **vm\_address** – of Logo memory (e.g. V30.1, VW32, V24)

Returns integer

**set\_connection\_params**(*ip\_address: str*, *tsap\_snap7: int*, *tsap\_logo: int*) Sets internally (IP, LocalTSAP, RemoteTSAP) Coordinates.

# <span id="page-36-1"></span>**Notes**

This function must be called just before Cli\_Connect().

# Parameters

- **ip\_address** IP ip\_address of server
- $\tt \texttt{tsap\_snap7} \text{TSAP SNAP7 Client}$  (e.g.  $10.00 = 0x1000$ )
- $\cdot$  **tsap\_logo** TSAP Logo Server (e.g.  $20.00 = 0x2000$ )

#### Raises

- ValueError if the *ip\_address* is not an IPV4.
- Snap7Exception if the snap7 error code is diferent from 0.

## **set\_connection\_type**(*connection\_type: int*)

Sets the connection resource type, i.e the way in which the Clients connects to a PLC.

Parameters **connection\_type** – 1 for PG, 2 for OP, 3 to 10 for S7 Basic

Raises Snap7Exception – if the snap7 error code is diferent from 0.

**set\_param**(*number: int*, *value*) Sets an internal Server object parameter.

## Parameters

- **number** Parameter type number
- **value** Parameter value

Returns Error code from snap7 library.

<span id="page-36-0"></span>**write** (*vm\_address: str, value: int*)  $\rightarrow$  int Writes to VM addresses of Siemens Logo.

## Parameters

- **vm\_address** write offset
- **value** integer

# **Examples**

**>>>** write("VW10", 200) **or** write("V10.3", 1)

# Util

<span id="page-38-1"></span><span id="page-38-0"></span>This module contains utility functions for working with PLC DB objects. There are functions to work with the raw bytearray data snap7 functions return In order to work with this data you need to make python able to work with the PLC bytearray data.

For example code see test\_util.py and example.py in the example folder.

example:

```
spec/DB layout
# Byte index Variable name Datatype
layout="""
4 ID INT
6 NAME STRING[6]
12.0 testbool1 BOOL
12.1 testbool2 BOOL
12.2 testbool3 BOOL
12.3 testbool4 BOOL
12.4 testbool5 BOOL
12.5 testbool6 BOOL
12.6 testbool7 BOOL
12.7 testbool8 BOOL
13 testReal REAL
17 testDword DWORD
"""
client = snap7.client.Client()
client.connect('192.168.200.24', 0, 3)
# this looks confusing but this means uploading from the PLC to YOU
# so downloading in the PC world :)
all_data = client.upload(db_number)
```
(continues on next page)

<span id="page-39-1"></span>simple:

(continued from previous page)

```
db1 = \text{snap7.util.DB}db_number, \qquad \qquad \qquad \text{# the db we use}all_data, \qquad # bytearray from the plc
   layout, # layout specification DB variable data
                          # A DB specification is the specification of a
                          # DB object in the PLC you can find it using
                          # the dataview option on a DB object in PCS7
   17+2, # size of the specification 17 is start
                          # of last value
                          # which is a DWORD which is 2 bytes,
   1, the same of row's / specifications
   id_field='ID', # field we can use to identify a row.
                          # default index is used
   layout_offset=4, # sometimes specification does not start a 0
                          # like in our example
   db_offset=0 # At which point in 'all_data' should we start
                          # reading. if could be that the specification
                          # does not start at 0
)
Now we can use db1 in python as a dict. if 'ID' contains
the 'test' we can identify the 'test' row in the all_data bytearray
To test of you layout matches the data from the plc you can
just print db1[0] or db['test'] in the example
db1['test']['testbool1'] = 0
If we do not specify a id_field this should work to read out the
same data.
db1[0]['testbool1']
to read and write a single Row from the plc. takes like 5ms!
db1['test'].write()
db1['test'].read(client)
```
<span id="page-39-0"></span>**class** snap7.util.**DB**(*db\_number: int*, *bytearray\_: bytearray*, *specification: str*, *row\_size: int*, *size: int*, *id\_field: Optional[str] = None*, *db\_offset: Optional[int] = 0*, *layout\_offset: Optional[int] = 0*, *row\_offset: Optional[int] = 0*, *area: Optional[snap7.types.Areas] = <Areas.DB: 132>*) Manage a DB bytearray block given a specification of the Layout.

It is possible to have many repetitive instances of a specification this is called a "row".

Probably most usecases there is just one row

**bytearray\_** buffer data from the PLC.

**specification**

<span id="page-40-0"></span>layout of the DB Rows.

#### **row\_size**

bytes size of a db row.

#### **layout\_offset**

at which byte in the row specificaion we start reading the data.

# **db\_offset**

at which byte in the db starts reading.

#### **Examples**

```
>>> db1[0]['testbool1'] = test
>>> db1.write() # puts data in plc
```
**\_\_init\_\_**(*db\_number: int*, *bytearray\_: bytearray*, *specification: str*, *row\_size: int*, *size: int*, *id\_field: Optional[str] = None*, *db\_offset: Optional[int] = 0*, *layout\_offset: Optional[int] = 0*, *row\_offset: Optional[int] = 0*, *area: Optional[snap7.types.Areas] = <Areas.DB: 132>*) Creates a new instance of the *Row* class.

#### Parameters

- **db** number number of the DB to read from. This value should be 0 if area!=Areas.DB.
- **bytearray** initial buffer read from the PLC.
- **specification** layout of the PLC memory.
- **row\_size** bytes size of a db row.
- **size** lenght of the memory area.
- **id\_field** name to reference the row. Optional.
- **db\_offset** at which byte in the db starts reading.
- **layout\_offset** at which byte in the row specificaion we start reading the data.
- **row\_offset** offset between rows.
- **area** which memory area this row is representing.

#### **make\_rows**()

Make each row for the DB.

#### **set\_data**(*bytearray\_: bytearray*)

Set the new buffer data from the PLC to the current instance.

Parameters **bytearray** – buffer to save.

Raises TypeError – if *bytearray\_* is not an instance of bytearray

**class** snap7.util.**DB** Row(*bytearray*: *bytearray, specification: str, row size: Optional[int] = 0, db\_offset: int = 0*, *layout\_offset: int = 0*, *row\_offset: Optional[int] = 0*, *area: Optional[snap7.types.Areas] = <Areas.DB: 132>*)

Provide ROW API for DB bytearray

#### **bytearray\_**

reference to the data of the parent DB.

#### **\_specification**

row specification layout.

```
__getitem__(key)
    Get a specific db field
```
**\_\_init\_\_**(*bytearray\_: bytearray*, *\_specification: str*, *row\_size: Optional[int] = 0*, *db\_offset: int = 0*, *layout\_offset: int = 0*, *row\_offset: Optional[int] = 0*, *area: Optional[snap7.types.Areas] = <Areas.DB: 132>*)

Creates a new instance of the *DB\_Row* class.

## Parameters

- **bytearray** reference to the data of the parent DB.
- **\_specification** row specification layout.
- **row\_size** Amount of bytes of the row.
- **db\_offset** at which byte in the db starts reading.
- **layout\_offset** at which byte in the row specificaion we start reading the data.
- **row\_offset** offset between rows.
- **area** which memory area this row is representing.

Raises TypeError – if *bytearray\_* is not an instance of bytearray or [DB](#page-39-0).

**export** ()  $\rightarrow$  Dict[str, Union[str, int, float, bool, datetime.datetime]] Export dictionary with values

Returns dictionary containing the values of each value of the row.

#### **get\_bytearray**() → bytearray

Gets bytearray from self or DB parent

Returns Buffer data corresponding to the row.

```
get_offset(byte_index: Union[str, int]) → int
```

```
Calculate correct beginning position for a row the db_offset = row\_size * index
```
**Parameters byte\_index** – byte index from where to start reading from.

Returns Amount of bytes to ignore.

**get\_value**(*byte\_index: Union[str, int], type\_: str*) → Union[ValueError, int, float, str, datetime.datetime] Gets the value for a specific type.

#### Parameters

- **byte** index byte index from where start reading.
- **type** type of data to read.

#### Raises

- Snap7Exception if reading a *string* when checking the lenght of the string.
- ValueError if the *type\_* is not handled.

Returns Value read according to the *type\_*

 $\texttt{read}(client: \textit{snap7}.client.Clien) \rightarrow \text{None}$ Read current data of db row from plc.

Parameters **client** – Client snap7 instance.

Raises

- TypeError if the *bytearray* is not an instance of [DB](#page-39-0) class.
- ValueError if the *row\_size* is less than 0.
- <span id="page-42-0"></span>**set\_value** (*byte\_index: Union*[str, int], type: str, value: Union[bool, str, int, float])  $\rightarrow$  Optional[bytearray]

Sets the value for a specific type in the specified byte index.

## Parameters

- **byte\_index** byte index to start writing to.
- **type** type of value to write.
- **value** value to write.

#### Raises

- Snap7Exception if reading a *string* when checking the lenght of the string.
- ValueError if the *type\_* is not handled.

Returns Buffer data with the value written. Optional.

 $unchanged(b\nytearray: bytearray) \rightarrow bool$ 

Checks if the bytearray is the same

Parameters **bytearray** – buffer of data to check.

Returns True if the current *bytearray\_* is equal to the new one. Otherwise is False.

**write**(*client: snap7.client.Client*) → None

Write current data to db in plc

Parameters **client** – Client snap7 instance.

## Raises

- TypeError if the *\_bytearray* is not an instance of [DB](#page-39-0) class.
- ValueError if the *row\_size* is less than 0.

snap7.util.**get\_bool**(*bytearray\_: bytearray*, *byte\_index: int*, *bool\_index: int*) → bool Get the boolean value from location in bytearray

## **Parameters**

- **bytearray** buffer data.
- **byte** index byte index to read from.
- **bool** index bit index to read from.

Returns True if the bit is 1, else 0.

## **Examples**

```
>>> buffer = bytearray([0b00000001]) # Only one byte length
\rightarrow \rightarrow get bool(buffer, 0, 0) # The bit 0 starts at the right.
    True
```
snap7.util.**get\_byte**(*bytearray\_: bytearray*, *byte\_index: int*) → int Get byte value from bytearray.

# <span id="page-43-0"></span>**Notes**

WORD 8bit 1bytes Decimal number unsigned B#(0) to B#(255) => 0 to 255

#### Parameters

- **bytearray** buffer to be read from.
- **byte\_index** byte index to be read.

Returns value get from the byte index.

```
snap7.util.get_dint(bytearray_: bytearray, byte_index: int) → int
     Get dint value from bytearray.
```
# **Notes**

Datatype *dint* consists in 4 bytes in the PLC. Maximum possible value is 2147483647. Lower posible value is -2147483648.

#### Parameters

- **bytearray** buffer to read.
- **byte\_index** byte index from where to start reading.

Returns Value read.

### **Examples**

```
>>> import struct
>>> data = bytearray(4)
>>> data[:] = struct.pack(">i", 2147483647)
>>> snap7.util.get_dint(data, 0)
    2147483647
```
snap7.util.**get\_dword**(*bytearray\_: bytearray*, *byte\_index: int*) → int Gets the dword from the buffer.

#### **Notes**

Datatype *dword* consists in 8 bytes in the PLC. The maximum value posible is *4294967295*

## **Parameters**

- **bytearray** buffer to read.
- **byte\_index** byte index from where to start reading.

Returns Value read.

# **Examples**

```
>>> data = bytearray(8)
>>> data[:] = b"\x12\x34\xAB\xCD"
>>> snap7.util.get_dword(data, 0)
    4294967295
```

```
snap7.util.get_int(bytearray: bytearray, byte_index: int) \rightarrow int
      Get int value from bytearray.
```
## **Notes**

Datatype *int* in the PLC is represented in two bytes

**Parameters** 

- **bytearray** buffer to read from.
- **byte\_index** byte index to start reading from.

Returns Value read.

# **Examples**

```
>>> data = bytearray([0, 255])
>>> snap7.util.get_int(data, 0)
    255
```

```
snap7.util.get_real(bytearray_: bytearray, byte_index: int) → float
     Get real value.
```
#### **Notes**

Datatype *real* is represented in 4 bytes in the PLC. The packed representation uses the *IEEE 754 binary32*.

Parameters

- **bytearray** buffer to read from.
- **byte\_index** byte index to reading from.

Returns Real value.

### **Examples**

```
>>> data = bytearray(b'B\xf6\xa4Z')
>>> snap7.util.get_real(data, 0)
    123.32099914550781
```
snap7.util.**get\_sint**(*bytearray\_: bytearray*, *byte\_index: int*) → int Get the small int

#### **Notes**

Datatype *sint* (Small int) consists in 1 byte in the PLC. Maximum value posible is 127. Lowest value posible is -128.

**Parameters** 

- **bytearray** buffer to read from.
- **byte\_index** byte index from where to start reading.

Returns Value read.

## <span id="page-45-0"></span>**Examples**

```
>>> data = bytearray([127])
>>> snap7.util.get_sint(data, 0)
    127
```
snap7.util.**get\_string**(*bytearray\_: bytearray*, *byte\_index: int*, *max\_size: int*) → str Parse string from bytearray

#### **Notes**

The first byte of the buffer will contain the max size posible for a string. The second byte contains the length of the string that contains.

#### **Parameters**

- **bytearray** buffer from where to get the string.
- **byte\_index** byte index from where to start reading.
- **max** size maximum possible string size.

Returns String value.

#### **Examples**

```
>>> data = bytearray([254, len("hello world")] + [ord(letter) for letter in
˓→"hello world"])
>>> snap7.util.get_string(data, 0, 255)
'hello world'
```
snap7.util.**get\_usint**(*bytearray\_: bytearray*, *byte\_index: int*) → int Get the unsigned small int from the bytearray

### **Notes**

Datatype *usint* (Unsigned small int) consists on 1 byte in the PLC. Maximum posible value is 255. Lower posible value is 0.

**Parameters** 

- **bytearray** buffer to read from.
- **byte\_index** byte index from where to start reading.

Returns Value read.

# **Examples**

```
>>> data = bytearray([255])
>>> snap7.util.get_usint(data, 0)
    255
```

```
snap7.util.get_word(bytearray_: bytearray, byte_index: int) → int
     Get word value from bytearray.
```
# <span id="page-46-0"></span>**Notes**

WORD 16bit 2bytes Decimal number unsigned B# $(0,0)$  to B# $(255,255)$  => 0 to 65535

**Parameters** 

- **bytearray** buffer to get the word from.
- **byte\_index** byte index from where start reading from.

Returns Word value.

# **Examples**

```
>>> data = bytearray([0, 100]) # two bytes for a word
>>> snap7.util.get_word(data, 0)
    100
```
snap7.util.**parse\_specification**(*db\_specification: str*) → collections.OrderedDict

Create a db specification derived from a dataview of a db in which the byte layout is specified

Parameters **db\_specification** – string formatted table with the indexes, aliases and types.

Returns Parsed DB specification.

snap7.util.**set\_bool**(*bytearray\_: bytearray*, *byte\_index: int*, *bool\_index: int*, *value: bool*) Set boolean value on location in bytearray.

#### **Parameters**

- **bytearray** buffer to write to.
- **byte\_index** byte index to write to.
- **bool** index bit index to write to.
- **value** value to write.

#### **Examples**

```
>>> buffer = bytearray([0b00000000])
>>> set_bool(buffer, 0, 0, True)
>>> buffer
    bytearray(b"\x01")
```
snap7.util.**set\_byte**(*bytearray\_: bytearray*, *byte\_index: int*, *\_int: int*) → bytearray Set value in bytearray to byte

# **Parameters**

- **bytearray** buffer to write to.
- **byte\_index** byte index to write.
- **\_int** value to write.

Returns buffer with the written value.

## <span id="page-47-0"></span>**Examples**

```
>>> buffer = bytearray([0b00000000])
>>> set_byte(buffer, 0, 255)
    bytearray(b"\xFF")
```
snap7.util.**set\_dint**(*bytearray\_: bytearray*, *byte\_index: int*, *dint: int*) Set value in bytearray to dint

### **Notes**

Datatype *dint* consists in 4 bytes in the PLC. Maximum possible value is 2147483647. Lower posible value is -2147483648.

### **Parameters**

- **bytearray** buffer to write.
- **byte\_index** byte index from where to start writing.

# **Examples**

```
>>> data = bytearray(4)
>>> snap7.util.set_dint(data, 0, 2147483647)
>>> data
    bytearray(b'\x7f\xff\xff\xff')
```
snap7.util.**set\_dword**(*bytearray\_: bytearray*, *byte\_index: int*, *dword: int*) Set a DWORD to the buffer.

## **Notes**

Datatype *dword* consists in 8 bytes in the PLC. The maximum value posible is *4294967295*

#### Parameters

- **bytearray** buffer to write to.
- **byte\_index** byte index from where to writing reading.
- **dword** value to write.

## **Examples**

```
>>> data = bytearray(4)
>>> snap7.util.set_dword(data,0, 4294967295)
>>> data
    bytearray(b'\xff\xff\xff\xff')
```
snap7.util.**set\_int**(*bytearray\_: bytearray*, *byte\_index: int*, *\_int: int*) Set value in bytearray to int

# <span id="page-48-0"></span>**Notes**

An datatype *int* in the PLC consists of two *bytes*.

Parameters

- **bytearray** buffer to write on.
- **byte\_index** byte index to start writing from.
- **\_int** int value to write.

Returns Buffer with the written value.

### **Examples**

```
>>> data = bytearray(2)
>>> snap7.util.set_int(data, 0, 255)
    bytearray(b'\x00\xff')
```
snap7.util.**set\_real**(*bytearray\_: bytearray*, *byte\_index: int*, *real*) → bytearray Set Real value

# **Notes**

Datatype *real* is represented in 4 bytes in the PLC. The packed representation uses the *IEEE 754 binary32*.

#### **Parameters**

- **bytearray** buffer to write to.
- **byte** index byte index to start writing from.
- **real** value to be written.

Returns Buffer with the value written.

## **Examples**

```
>>> data = bytearray(4)
>>> snap7.util.set_real(data, 0, 123.321)
    bytearray(b'B\xf6\xa4Z')
```
snap7.util.**set\_sint**(*bytearray\_: bytearray*, *byte\_index: int*, *\_int*) → bytearray Set small int to the buffer.

#### **Notes**

Datatype *sint* (Small int) consists in 1 byte in the PLC. Maximum value posible is 127. Lowest value posible is -128.

Parameters **bytearray** – buffer to write to.

byte\_index: byte index from where to start writing. \_int: value to write.

Returns Buffer with the written value.

## <span id="page-49-0"></span>**Examples**

```
>>> data = bytearray(1)
>>> snap7.util.set_sint(data, 0, 127)
    bytearray(b'\x7f')
```
snap7.util.**set\_string**(*bytearray\_: bytearray*, *byte\_index: int*, *value: str*, *max\_size: int*) Set string value

### Parameters

- **bytearray** buffer to write to.
- **byte\_index** byte index to start writing from.
- **value** string to write.
- **max\_size** maximum possible string size.

#### Raises

- TypeError if the *value* is not a str.
- ValueError if the length of the *value* is larger than the *max\_size*.

# **Examples**

```
>>> data = bytearray(20)
>>> snap7.util.set_string(data, 0, "hello world", 255)
>>> data
    bytearray(b'\x00\x0bhello world\x00\x00\x00\x00\x00\x00\x00')
```

```
snap7.util.set_usint(bytearray_: bytearray, byte_index: int, _int: int) → bytearray
     set unsigned small int
```
## **Notes**

Datatype *usint* (Unsigned small int) consists on 1 byte in the PLC. Maximum posible value is 255. Lower posible value is 0.

Parameters **bytearray** – buffer to write.

byte\_index: byte index from where to start writing. \_int: value to write.

Returns Buffer with the written value.

## **Examples**

```
>>> data = bytearray(1)
>>> snap7.util.set_usint(data, 0, 255)
    bytearray(b'\xff')
```
snap7.util.**set\_word**(*bytearray\_: bytearray*, *byte\_index: int*, *\_int: int*) Set value in bytearray to word

# <span id="page-50-0"></span>**Notes**

Word datatype is 2 bytes long.

Parameters

- **bytearray** buffer to be written.
- **byte\_index** byte index to start write from.
- **\_int** value to be write.

Returns buffer with the written value

snap7.util.**utc2local**(*utc: Union[datetime.date, datetime.datetime]*) → Union[datetime.datetime, datetime.date]

Returns the local datetime

Parameters  $u$ tc – UTC type date or datetime.

Returns Local datetime.

Indices and tables

- <span id="page-52-0"></span>• genindex
- modindex
- search

Python Module Index

<span id="page-54-0"></span>s

snap7.client, [11](#page-14-0) snap7.partner, [29](#page-32-0) snap7.server, [27](#page-30-0) snap7.util, [35](#page-38-0)

# Index

# <span id="page-56-0"></span>Symbols

- \_\_getitem\_\_() (*snap7.util.DB\_Row method*), [37](#page-40-0) \_\_init\_\_() (*snap7.client.Client method*), [11](#page-14-1) \_\_init\_\_() (*snap7.logo.Logo method*), [31](#page-34-2) \_\_init\_\_() (*snap7.server.Server method*), [27](#page-30-1)
- \_\_init\_\_() (*snap7.util.DB method*), [37](#page-40-0)
- \_\_init\_\_() (*snap7.util.DB\_Row method*), [38](#page-41-0)
- \_specification (*snap7.util.DB\_Row attribute*), [37](#page-40-0)

# A

ab\_read() (*snap7.client.Client method*), [12](#page-15-0) ab\_write() (*snap7.client.Client method*), [12](#page-15-0) as\_ab\_read() (*snap7.client.Client method*), [12](#page-15-0) as\_ab\_write() (*snap7.client.Client method*), [12](#page-15-0) as\_b\_send() (*snap7.partner.Partner method*), [29](#page-32-1) as\_compress() (*snap7.client.Client method*), [12](#page-15-0) as\_copy\_ram\_to\_rom() (*snap7.client.Client method*), [12](#page-15-0) as\_ct\_read() (*snap7.client.Client method*), [12](#page-15-0) as\_ct\_write() (*snap7.client.Client method*), [13](#page-16-0) as\_db\_fill() (*snap7.client.Client method*), [13](#page-16-0) as\_db\_get() (*snap7.client.Client method*), [13](#page-16-0) as\_db\_read() (*snap7.client.Client method*), [13](#page-16-0) as\_db\_write() (*snap7.client.Client method*), [14](#page-17-0) as\_download() (*snap7.client.Client method*), [14](#page-17-0) as\_eb\_read() (*snap7.client.Client method*), [14](#page-17-0) as\_eb\_write() (*snap7.client.Client method*), [14](#page-17-0) as\_full\_upload() (*snap7.client.Client method*), [14](#page-17-0) as\_list\_blocks\_of\_type() (*snap7.client.Client method*), [15](#page-18-0) as\_mb\_read() (*snap7.client.Client method*), [15](#page-18-0) as\_mb\_write() (*snap7.client.Client method*), [15](#page-18-0) as\_read\_area() (*snap7.client.Client method*), [15](#page-18-0) as\_read\_szl() (*snap7.client.Client method*), [16](#page-19-0) as\_read\_szl\_list() (*snap7.client.Client method*), [16](#page-19-0) as\_tm\_read() (*snap7.client.Client method*), [16](#page-19-0) as\_tm\_write() (*snap7.client.Client method*), [16](#page-19-0) as\_upload() (*snap7.client.Client method*), [16](#page-19-0)

as\_write\_area() (*snap7.client.Client method*), [17](#page-20-0)

# B

b\_recv() (*snap7.partner.Partner method*), [29](#page-32-1) b\_send() (*snap7.partner.Partner method*), [29](#page-32-1) bytearray\_ (*snap7.util.DB attribute*), [36](#page-39-1) bytearray\_ (*snap7.util.DB\_Row attribute*), [37](#page-40-0)

# C

```
check_as_b_recv_completion()
        (snap7.partner.Partner method), 29
check_as_b_send_completion()
        (snap7.partner.Partner method), 29
check_as_completion() (snap7.client.Client
        method), 17
Client (class in snap7.client), 11
connect() (snap7.logo.Logo method), 31
copy_ram_to_rom() (snap7.client.Client method),
        17
create() (snap7.client.Client method), 17
create() (snap7.logo.Logo method), 31
create() (snap7.partner.Partner method), 29
create() (snap7.server.Server method), 27
ct_read() (snap7.client.Client method), 17
ct_write() (snap7.client.Client method), 17
```
# D

DB (*class in snap7.util*), [36](#page-39-1) db\_fill() (*snap7.client.Client method*), [18](#page-21-0) db\_get() (*snap7.client.Client method*), [18](#page-21-0) db\_offset (*snap7.util.DB attribute*), [37](#page-40-0) db\_read() (*snap7.client.Client method*), [18](#page-21-0) db\_read() (*snap7.logo.Logo method*), [31](#page-34-2) DB Row (*class in snap7.util*), [37](#page-40-0) db\_write() (*snap7.logo.Logo method*), [32](#page-35-1) delete() (*snap7.client.Client method*), [18](#page-21-0) destroy() (*snap7.client.Client method*), [19](#page-22-0) destroy() (*snap7.logo.Logo method*), [32](#page-35-1) destroy() (*snap7.partner.Partner method*), [29](#page-32-1) destroy() (*snap7.server.Server method*), [27](#page-30-1) disconnect() (*snap7.logo.Logo method*), [32](#page-35-1)

# E

eb\_read() (*snap7.client.Client method*), [19](#page-22-0) eb\_write() (*snap7.client.Client method*), [19](#page-22-0) error\_text() (*snap7.client.Client method*), [19](#page-22-0) error\_wrap() (*in module snap7.client*), [25](#page-28-0) error\_wrap() (*in module snap7.partner*), [30](#page-33-0) error\_wrap() (*in module snap7.server*), [28](#page-31-0) event\_text() (*snap7.server.Server method*), [27](#page-30-1) export() (*snap7.util.DB\_Row method*), [38](#page-41-0)

# F

full\_upload() (*snap7.client.Client method*), [19](#page-22-0)

# G

get\_block\_info() (*snap7.client.Client method*), [19](#page-22-0) get\_bool() (*in module snap7.util*), [39](#page-42-0) get\_byte() (*in module snap7.util*), [39](#page-42-0) get\_bytearray() (*snap7.util.DB\_Row method*), [38](#page-41-0) get\_connected() (*snap7.client.Client method*), [20](#page-23-0) get\_connected() (*snap7.logo.Logo method*), [32](#page-35-1) get\_cp\_info() (*snap7.client.Client method*), [20](#page-23-0) get\_cpu\_info() (*snap7.client.Client method*), [20](#page-23-0) get\_cpu\_state() (*snap7.client.Client method*), [21](#page-24-0) get\_dint() (*in module snap7.util*), [40](#page-43-0) get\_dword() (*in module snap7.util*), [40](#page-43-0) get\_exec\_time() (*snap7.client.Client method*), [21](#page-24-0) get\_int() (*in module snap7.util*), [40](#page-43-0) get\_last\_error() (*snap7.client.Client method*), [21](#page-24-0) get\_last\_error() (*snap7.partner.Partner method*),  $30$ get\_mask() (*snap7.server.Server method*), [27](#page-30-1) get\_offset() (*snap7.util.DB\_Row method*), [38](#page-41-0) get\_order\_code() (*snap7.client.Client method*), [21](#page-24-0) get\_param() (*snap7.client.Client method*), [21](#page-24-0) get\_param() (*snap7.logo.Logo method*), [32](#page-35-1) get\_param() (*snap7.partner.Partner method*), [30](#page-33-0) get\_param() (*snap7.server.Server method*), [27](#page-30-1) get\_pdu\_length() (*snap7.client.Client method*), [21](#page-24-0) get\_pg\_block\_info() (*snap7.client.Client method*), [21](#page-24-0) get\_plc\_datetime() (*snap7.client.Client method*), [21](#page-24-0) get\_protection() (*snap7.client.Client method*), [22](#page-25-0) get\_real() (*in module snap7.util*), [41](#page-44-0) get\_sint() (*in module snap7.util*), [41](#page-44-0) get\_stats() (*snap7.partner.Partner method*), [30](#page-33-0) get\_status() (*snap7.partner.Partner method*), [30](#page-33-0) get\_status() (*snap7.server.Server method*), [27](#page-30-1) get\_string() (*in module snap7.util*), [42](#page-45-0) get\_times() (*snap7.partner.Partner method*), [30](#page-33-0) get\_usint() (*in module snap7.util*), [42](#page-45-0)

get\_value() (*snap7.util.DB\_Row method*), [38](#page-41-0) get\_word() (*in module snap7.util*), [42](#page-45-0)

# I

iso\_exchange\_buffer() (*snap7.client.Client method*), [22](#page-25-0)

# L

```
layout_offset (snap7.util.DB attribute), 37
list_blocks() (snap7.client.Client method), 22
list_blocks_of_type() (snap7.client.Client
        method), 22
Logo (class in snap7.logo), 31
```
# M

mainloop() (*in module snap7.server*), [28](#page-31-0) make\_rows() (*snap7.util.DB method*), [37](#page-40-0) mb\_read() (*snap7.client.Client method*), [22](#page-25-0) mb\_write() (*snap7.client.Client method*), [22](#page-25-0)

# P

```
parse_specification() (in module snap7.util), 43
Partner (class in snap7.partner), 29
pick_event() (snap7.server.Server method), 28
plc_cold_start() (snap7.client.Client method), 22
plc_hot_start() (snap7.client.Client method), 23
plc_stop() (snap7.client.Client method), 23
```
# R

```
read() (snap7.logo.Logo method), 32
read() (snap7.util.DB_Row method), 38
read_area() (snap7.client.Client method), 23
read_multi_vars() (snap7.client.Client method),
         23
read_szl() (snap7.client.Client method), 23
read_szl_list() (snap7.client.Client method), 23
row_size (snap7.util.DB attribute), 37
```
# S

```
Server (class in snap7.server), 27
set_bool() (in module snap7.util), 43
set_byte() (in module snap7.util), 43
set_connection_params() (snap7.client.Client
        method), 24
set_connection_params() (snap7.logo.Logo
        method), 32
set_connection_type() (snap7.client.Client
        method), 24
set_connection_type() (snap7.logo.Logo
        method), 33
set_data() (snap7.util.DB method), 37
set_dint() (in module snap7.util), 44
```

```
set_dword() (in module snap7.util), 44
```

```
set int() (in module snap7.util44
set_param() (snap7.logo.Logo method), 33
set_plc_system_datetime()
        (snap7.client.Client method), 24
set_real() (in module snap7.util), 45
set_recv_callback() (snap7.partner.Partner
        method), 30
set_send_callback() (snap7.partner.Partner
        method), 30
set_sint() (in module snap7.util), 45
set_string() (in module snap7.util), 46
set_usint() (in module snap7.util), 46
set_value() (snap7.util.DB_Row method), 39
set_word() (in module snap7.util), 46
snap7.client (module), 11
snap7.partner (module), 29
snap7.server (module), 27
snap7.util (module), 35
specification (snap7.util.DB attribute), 36
stop() (snap7.partner.Partner method), 30
```
# T

tm\_read() (*snap7.client.Client method*), [24](#page-27-0) tm\_write() (*snap7.client.Client method*), [24](#page-27-0)

# U

unchanged() (*snap7.util.DB\_Row method*), [39](#page-42-0) upload() (*snap7.client.Client method*), [24](#page-27-0) utc2local() (*in module snap7.util*), [47](#page-50-0)

# W

```
wait_as_completion() (snap7.client.Client
        method), 25
write() (snap7.logo.Logo method), 33
write() (snap7.util.DB_Row method), 39
write_multi_vars() (snap7.client.Client method),
        25
```